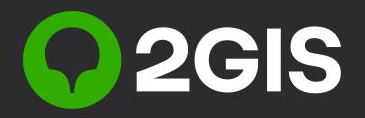

# **Сервис Управления Присутствием**

При сотрудничестве с компанией RocketData

### **О партнёре**

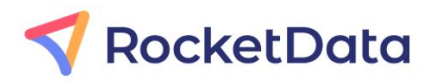

Сервис управления онлайн-присутствием бизнеса в интернете, не имеющий аналогов на территории России и СНГ. Проект родом из Минска. Он помогает компаниям по всему миру обеспечивать интернетпользователей актуальной и полной информацией о бизнесе, а также оперативно работать с отзывами, непрерывно улучшая свой сервис.

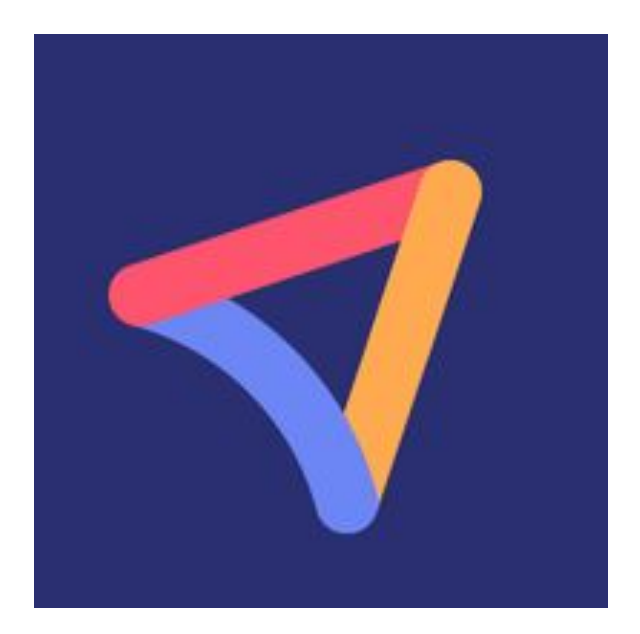

### **С какими площадками работает СУП?**

#### Список ресурсов, с которых собираем отзывы

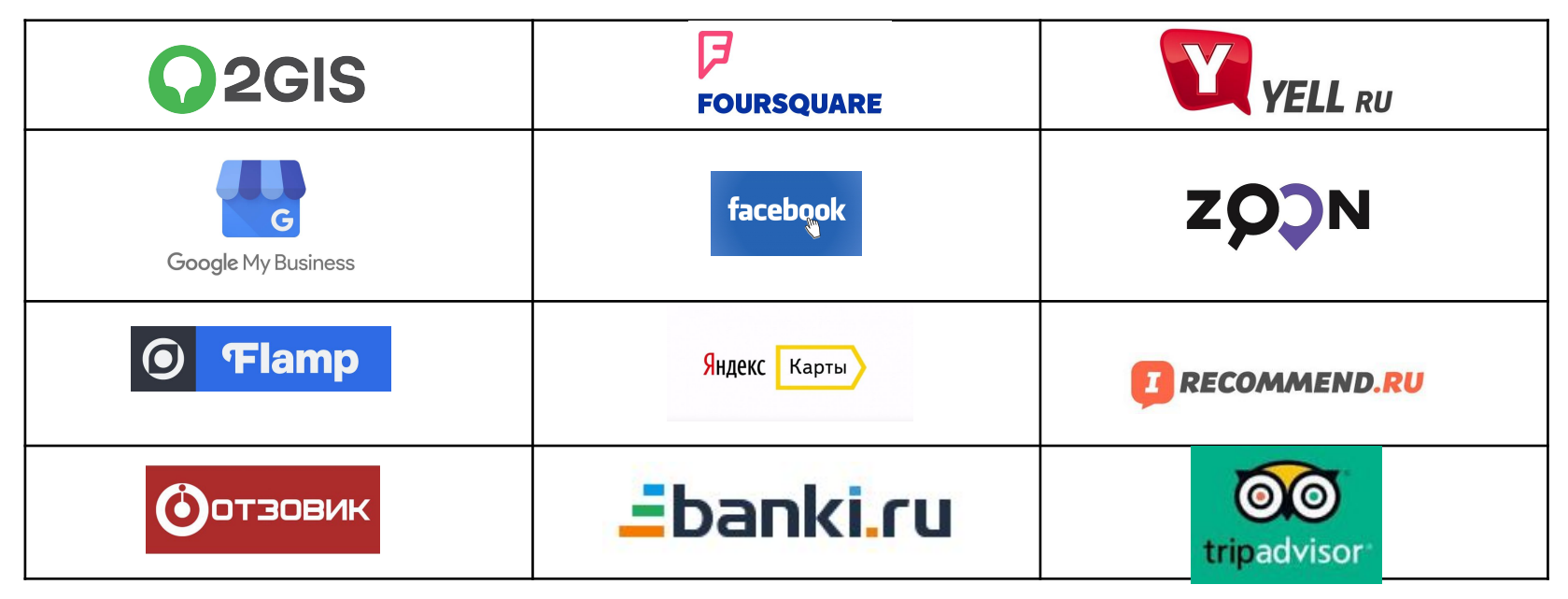

### **С какими площадками работает СУП?**

С этими площадками работаем в части актуализации данных

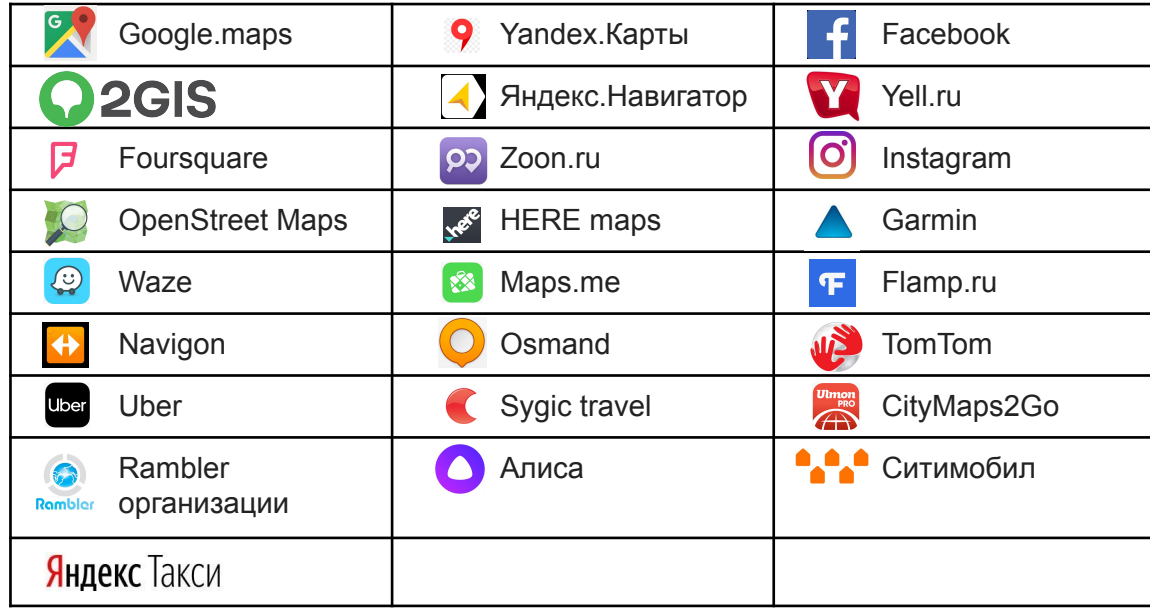

#### **Почему выгодно для тех у кого обновления проходят редко , и филиалов 1-10?**

- 1. При наличии сайта у компании , размещение и ежедневная актуализация информации о нем на 30 площадках влияет на поднятие его в органической выдаче поисковиков, тем самым клиент экономит на содержании директолога.
- 2. Компания может не знать о наличии карточках на разных интернет ресурсах, так как некоторые площадки заводят карточки компаний самостоятельно, где не требуется регистрация ( Zoon ), или конкурент создает карточку и пишет туда негативный отзыв. Еще вариант , что уже в существующую карточку компании Ваш конкурент вносит свой номер, и получает ваших клиентов себе, мы ежедневно отправляем информацию на площадки и проводим актуализацию, что поможет защитить не только репутацию клиента, но и не потерять потенциальных клиентов.

### **Всё через ЛК 2ГИС**

#### **Всё в одном месте!**

Нужны логины и пароли\* клиента со всех площадок для управления

\* RocketData надёжно хранит "ключи" от других площадок и никуда их не передаёт.

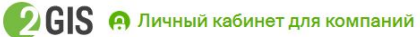

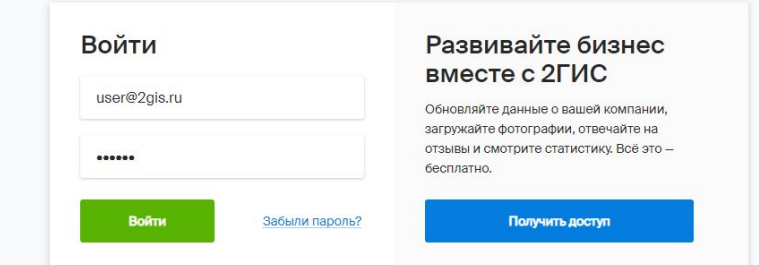

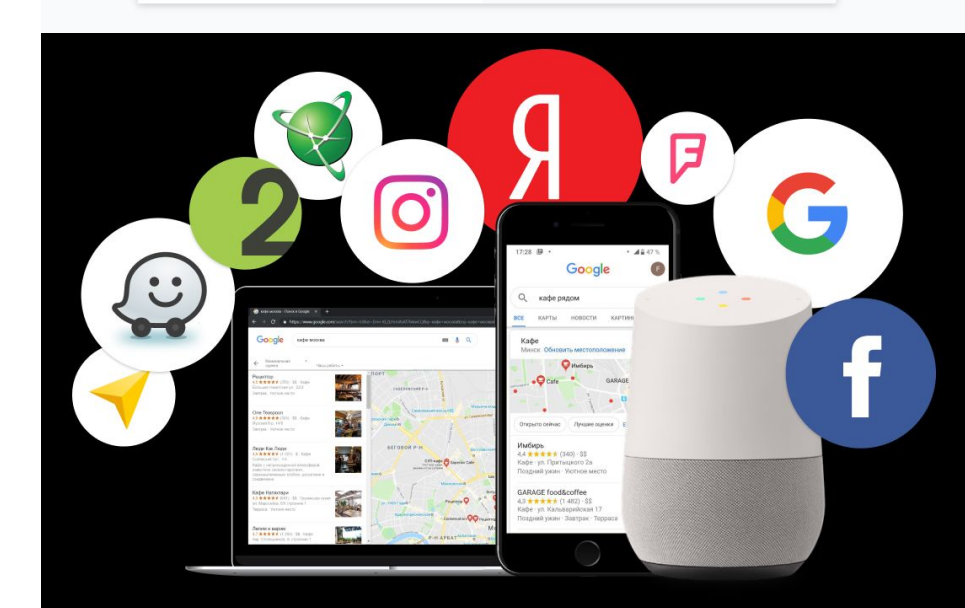

### **Хау мач из зе фиш?**

**Указана стоимость за 1 точку (Филиал) в месяц**

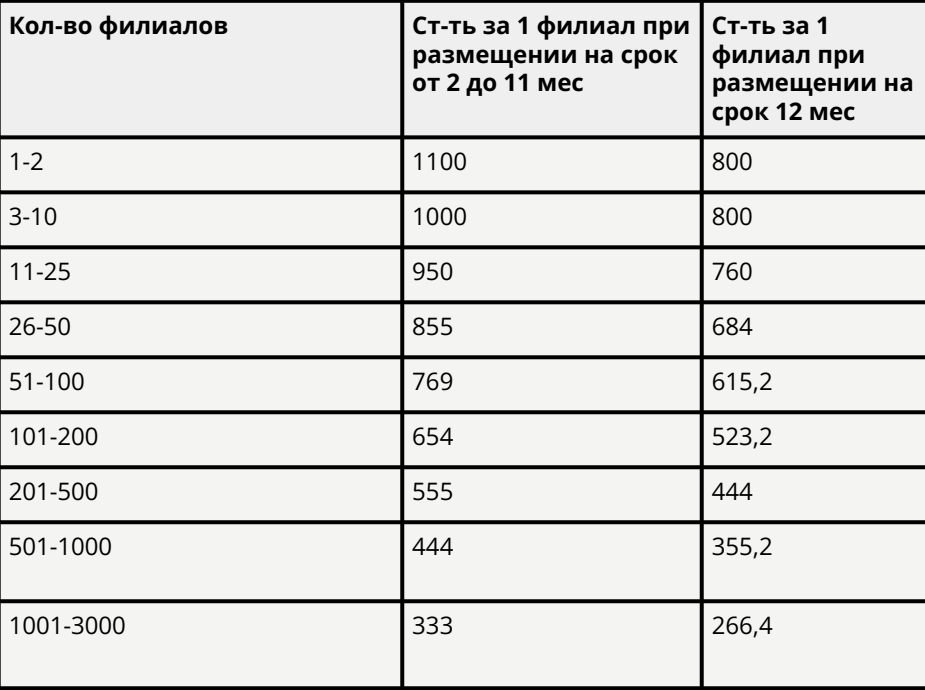

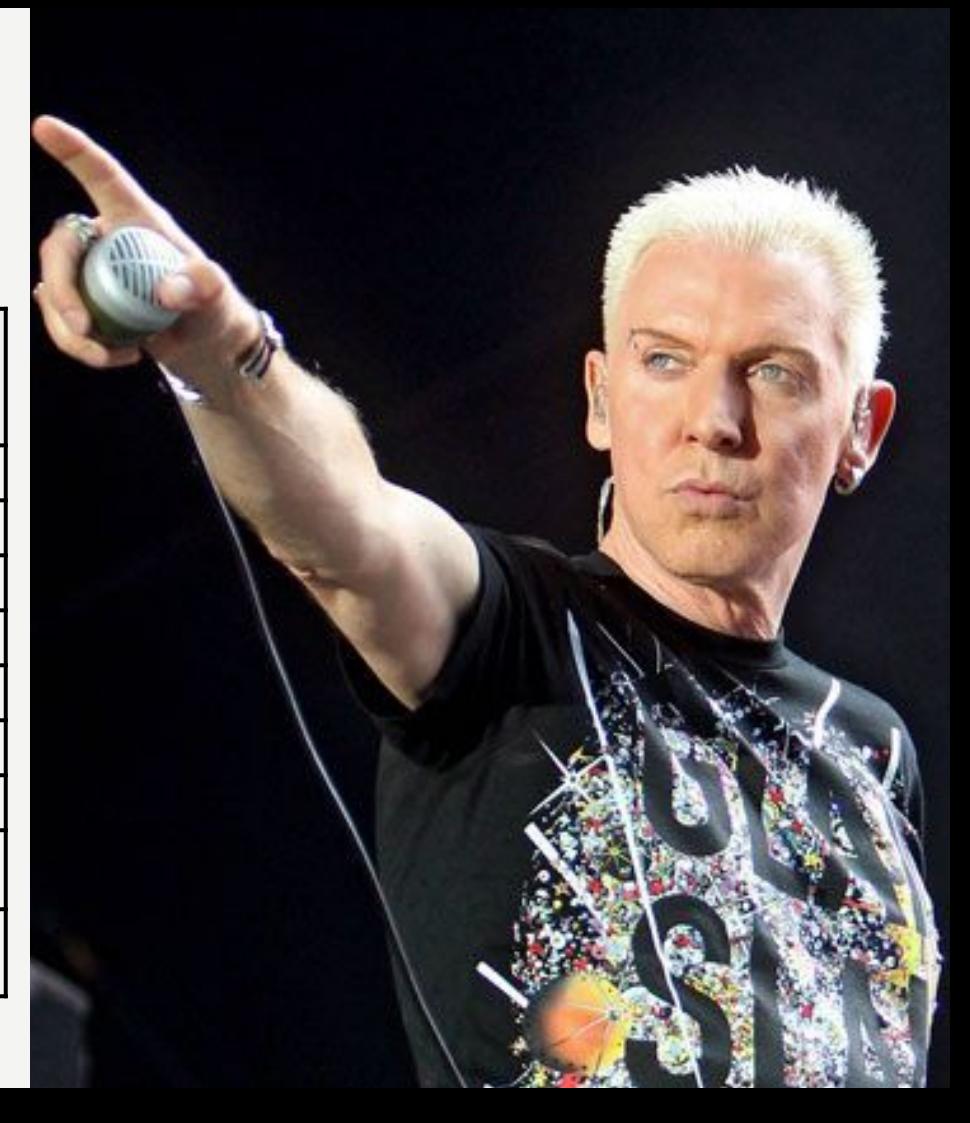

### **Почему стоит купить СУП?**

- ❑ Мы поможем вам разместить данные о вашей организации на всех необходимых вам площадках из перечня в 32 шт.
- ❑ Управлять данными об организации вы будете через один Личный кабинет, а не заходить в каждый ЛК каждой компании
- ❑ Отвечать на отзывы вы тоже сможете из одного Личного кабинета
- ❑ Мы защищаем информацию от изменения конкурентами или внесения вашими клиентами некорректной информации - н-р изменение графика работы или номера телефона

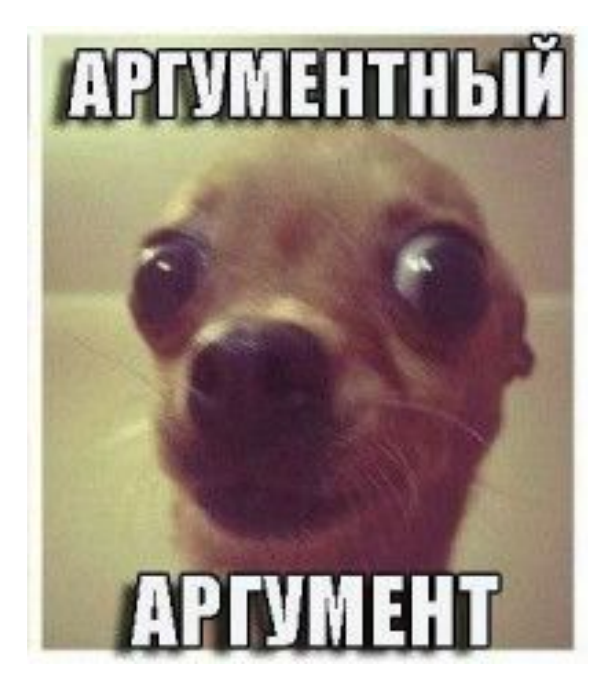

### **Почему стоит купить СУП?**

- ❑ Ваша карточка будет находится в геосервисах выше в списке бесплатной выдаче, потому что геосервис будет считать ее более релевантной - ведь СУП будет постоянно поддерживать ее актуальность и отвечать на отзывы
- ❑ Клиенты, которые пользуются площадками-партнерами, будут относиться к вашей компании с большим доверием, т.к.у вас всегда актуальные данные в карточке, и вы работаете с мнением клиентов в отзывах.

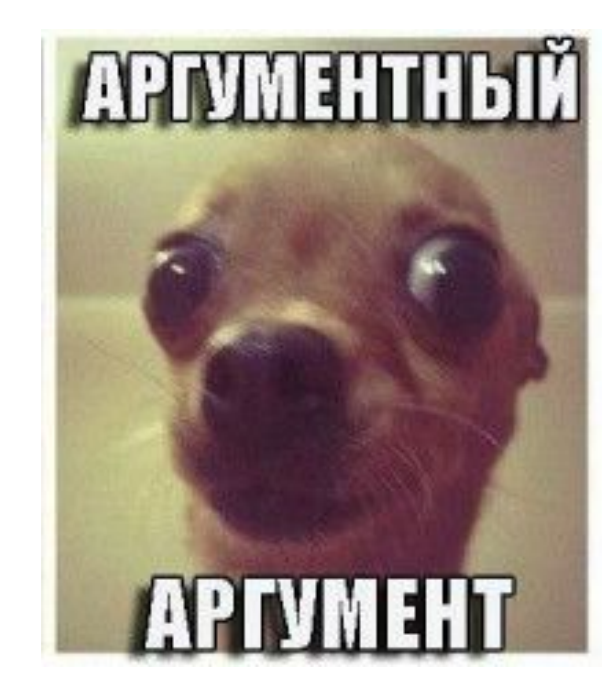

#### **И более того…**

NEW! **В этом же ЛК вы сможете загрузить информацию о ваших услугах в Яндекс. Услуги и разделы "Меню/Витрина" Я.Карт и Разделах "Меню/Услуги" Google Maps мобильной версии.**

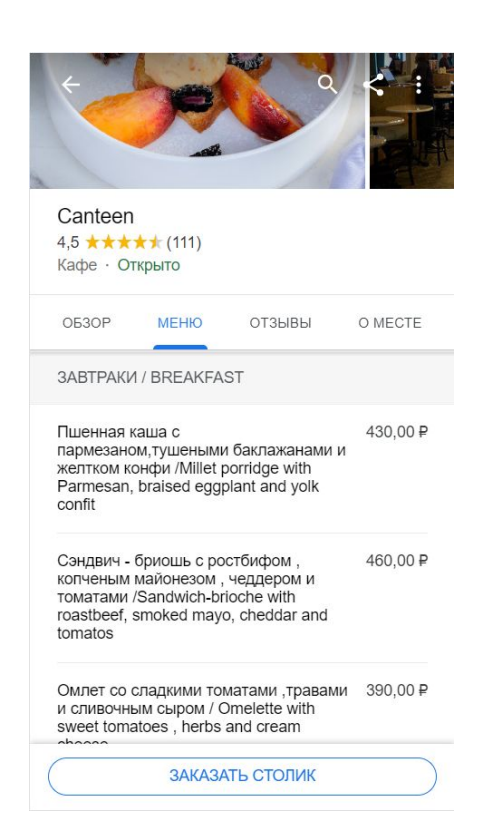

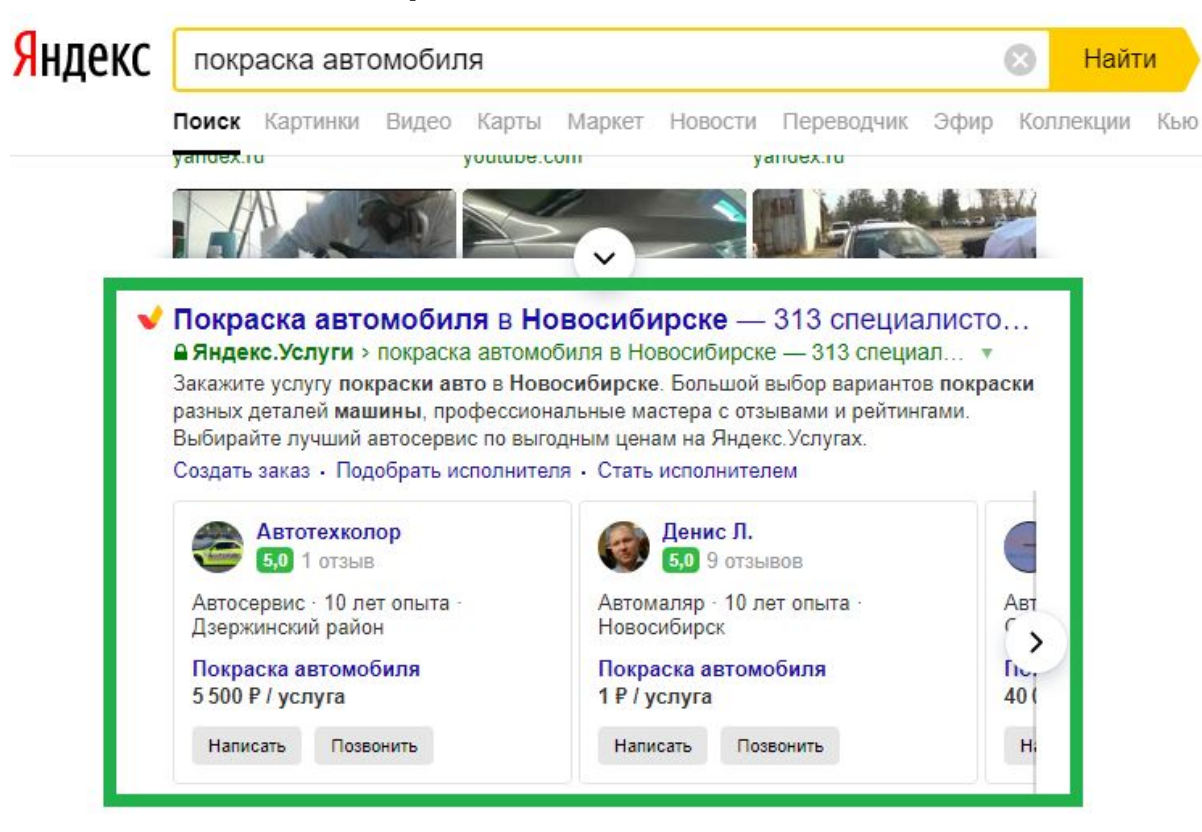

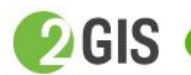

**OGIS А Личный кабинет для компаний** 

Для чего нужен Личный кабинет?

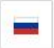

Войти

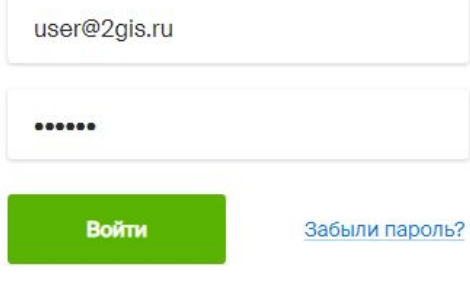

#### Развивайте бизнес вместе с 2ГИС

Обновляйте данные о вашей компании, загружайте фотографии, отвечайте на отзывы и смотрите статистику. Всё это бесплатно.

Получить доступ

Переходим в раздел "Данные о компании"

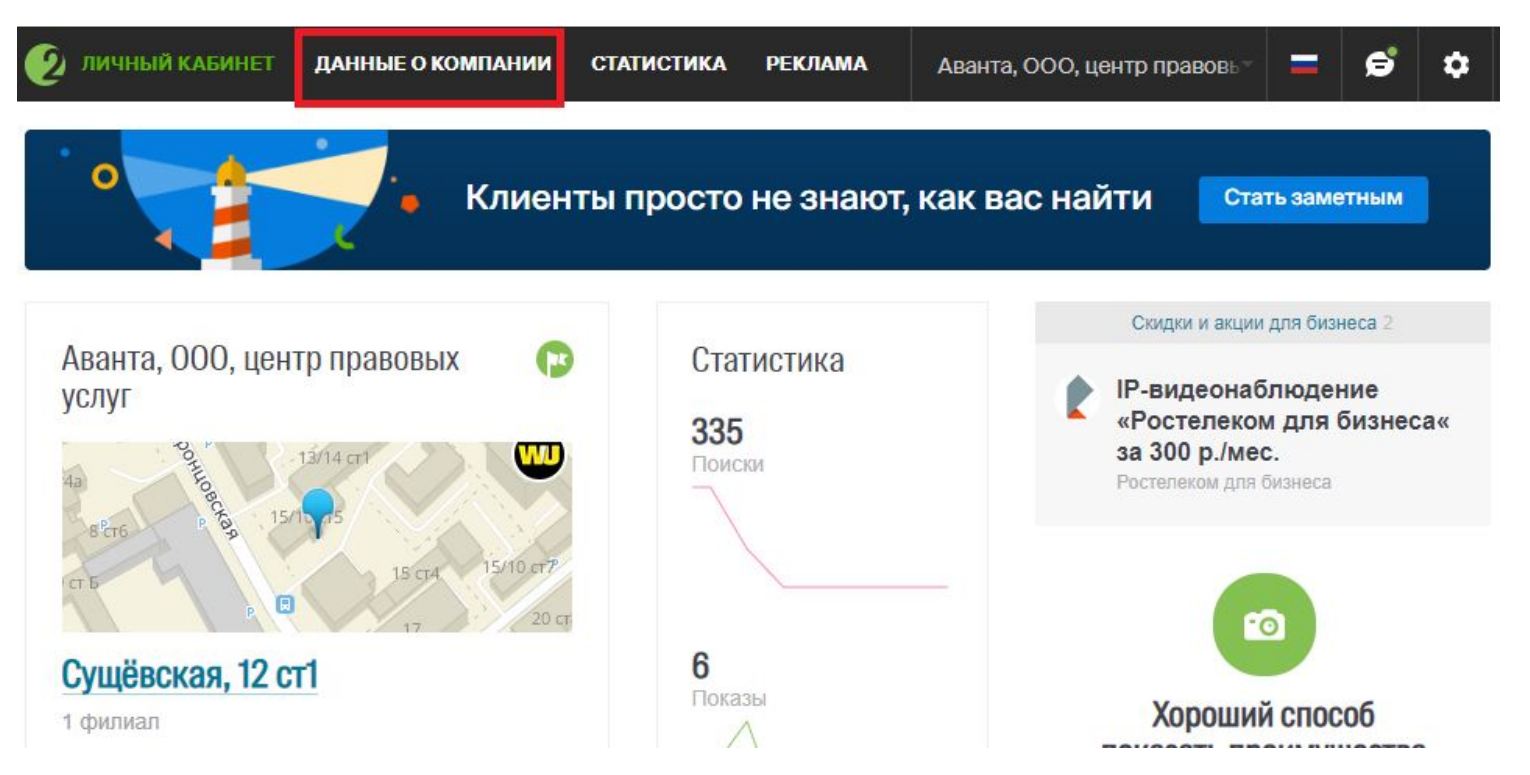

Выбираем "Управление присутствием"

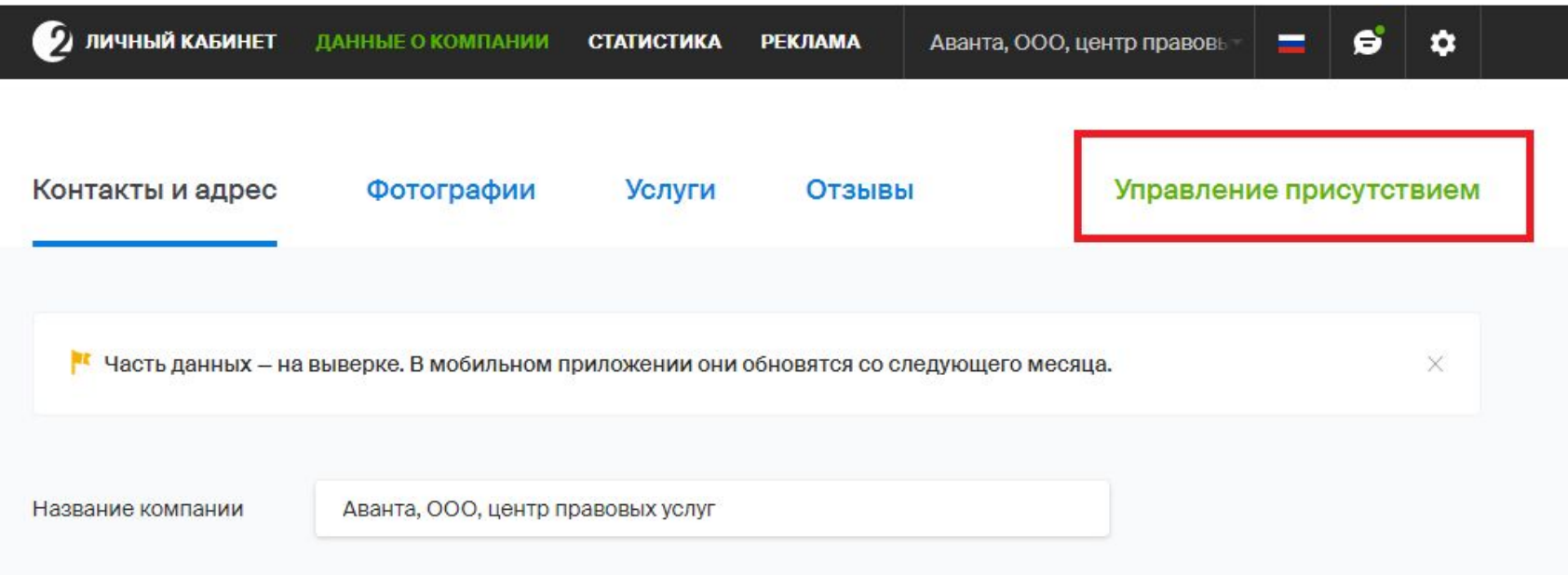

! У МПП в ЛК клиента тоже будет отображена эта кнопка - но при клике на неё окно управления присутствием не откроется, т. е. у МПП нет доступа.

#### Главное окно

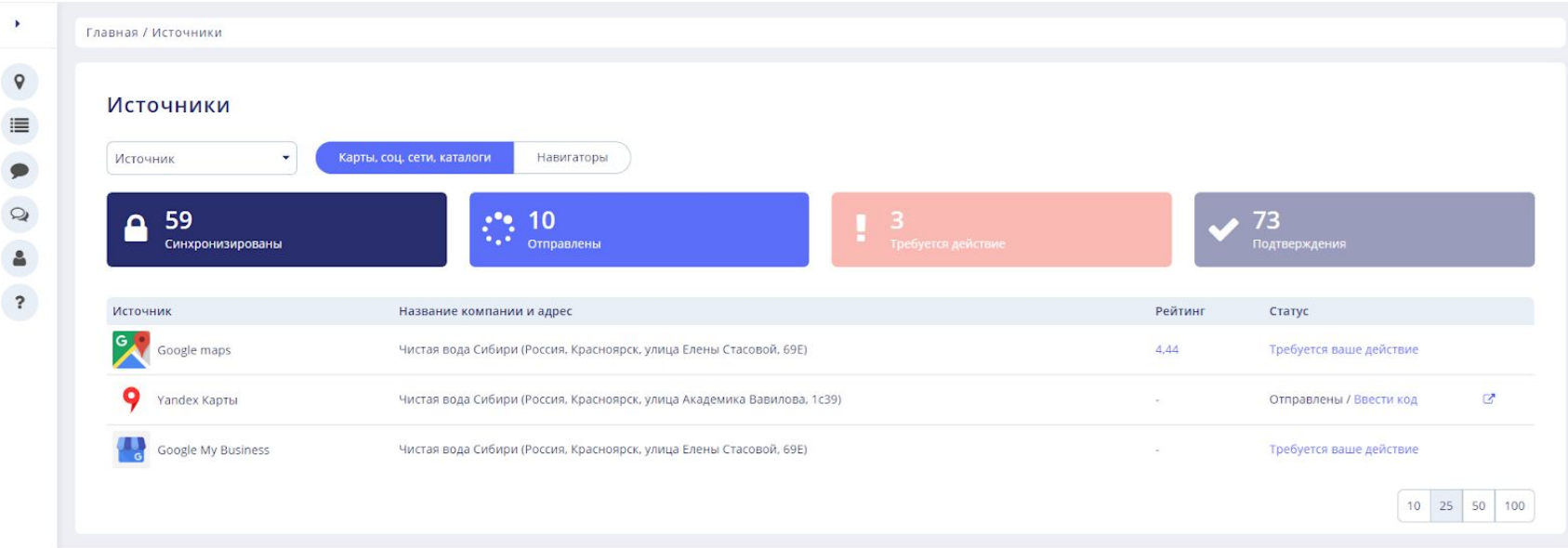

Состав меню в окне "СУП"

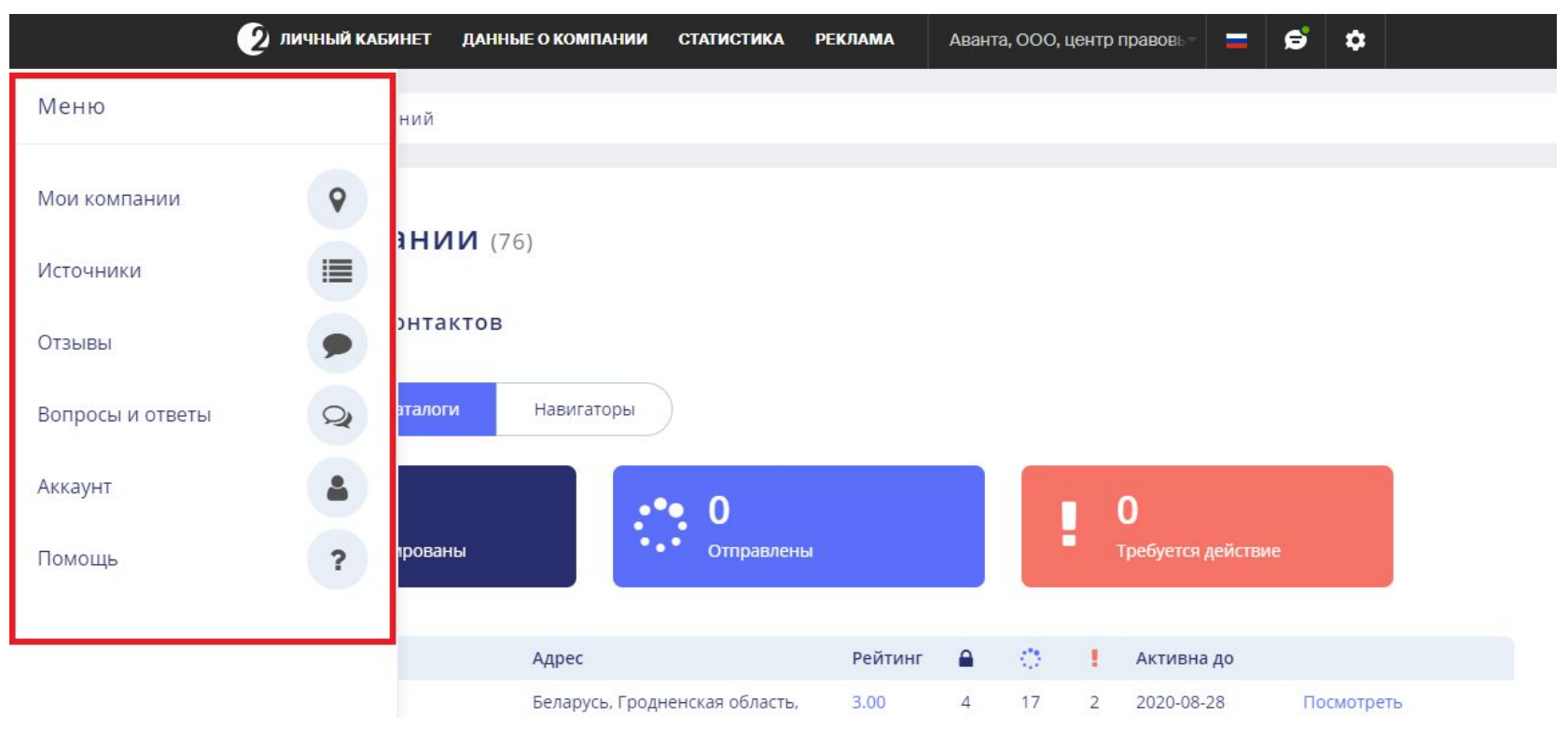

#### Отзывы

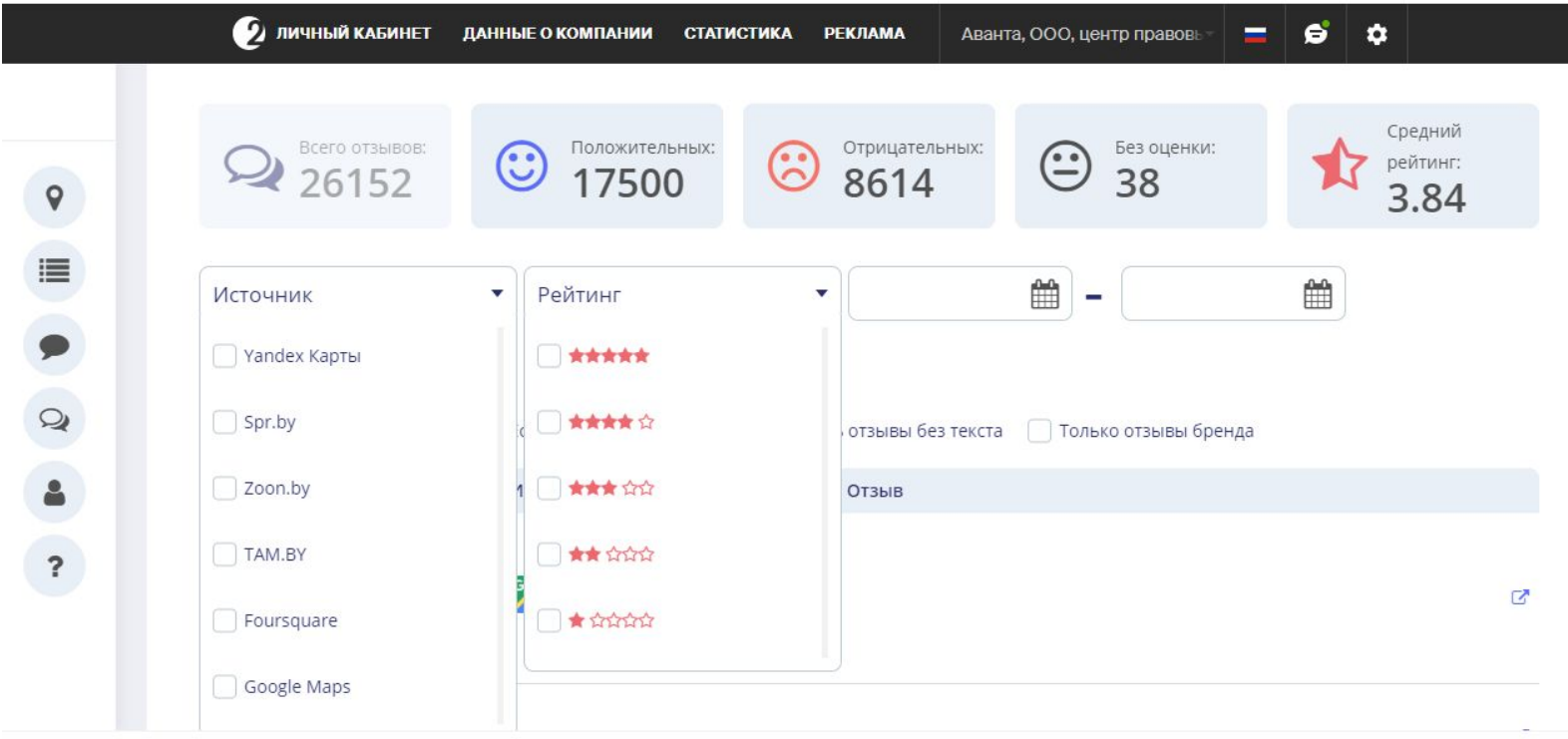

#### Источники

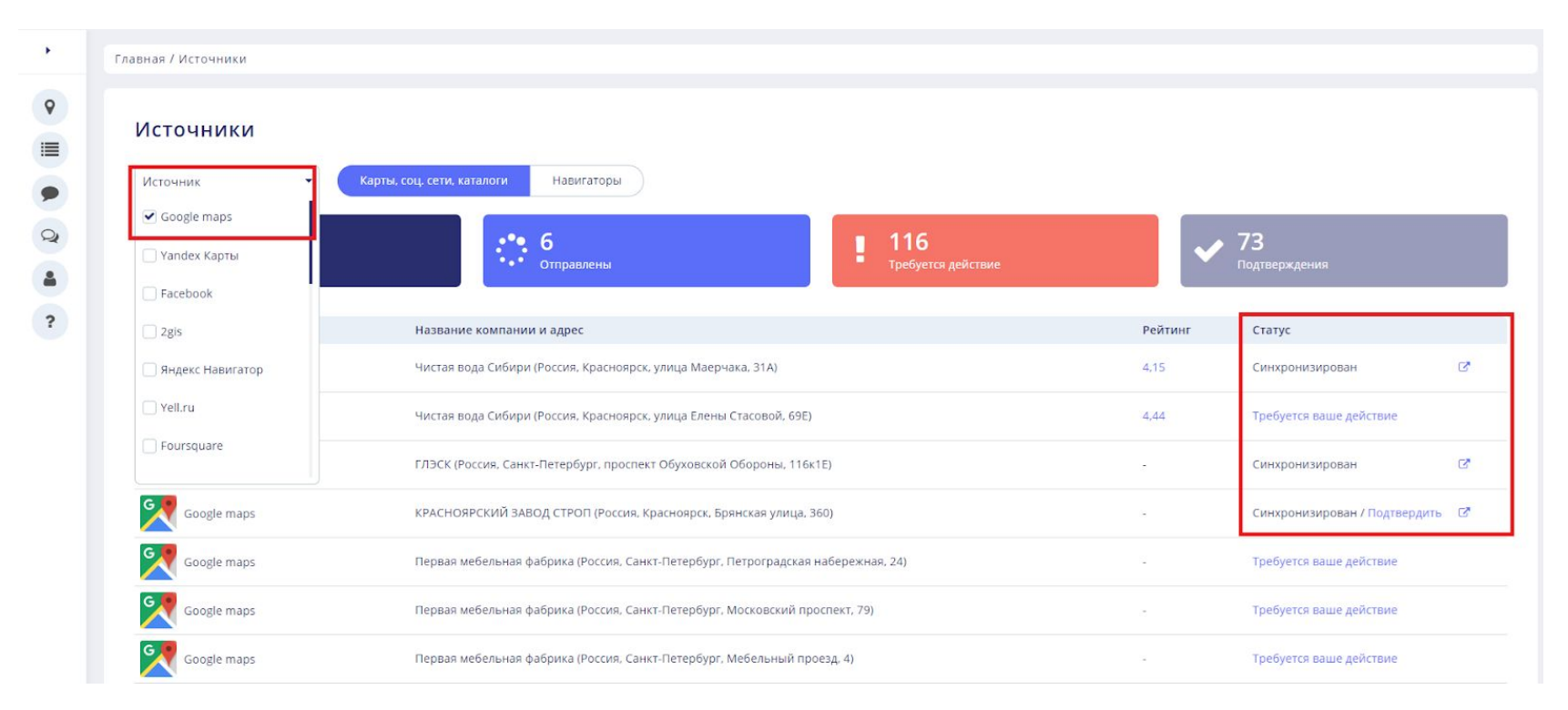

#### Источники

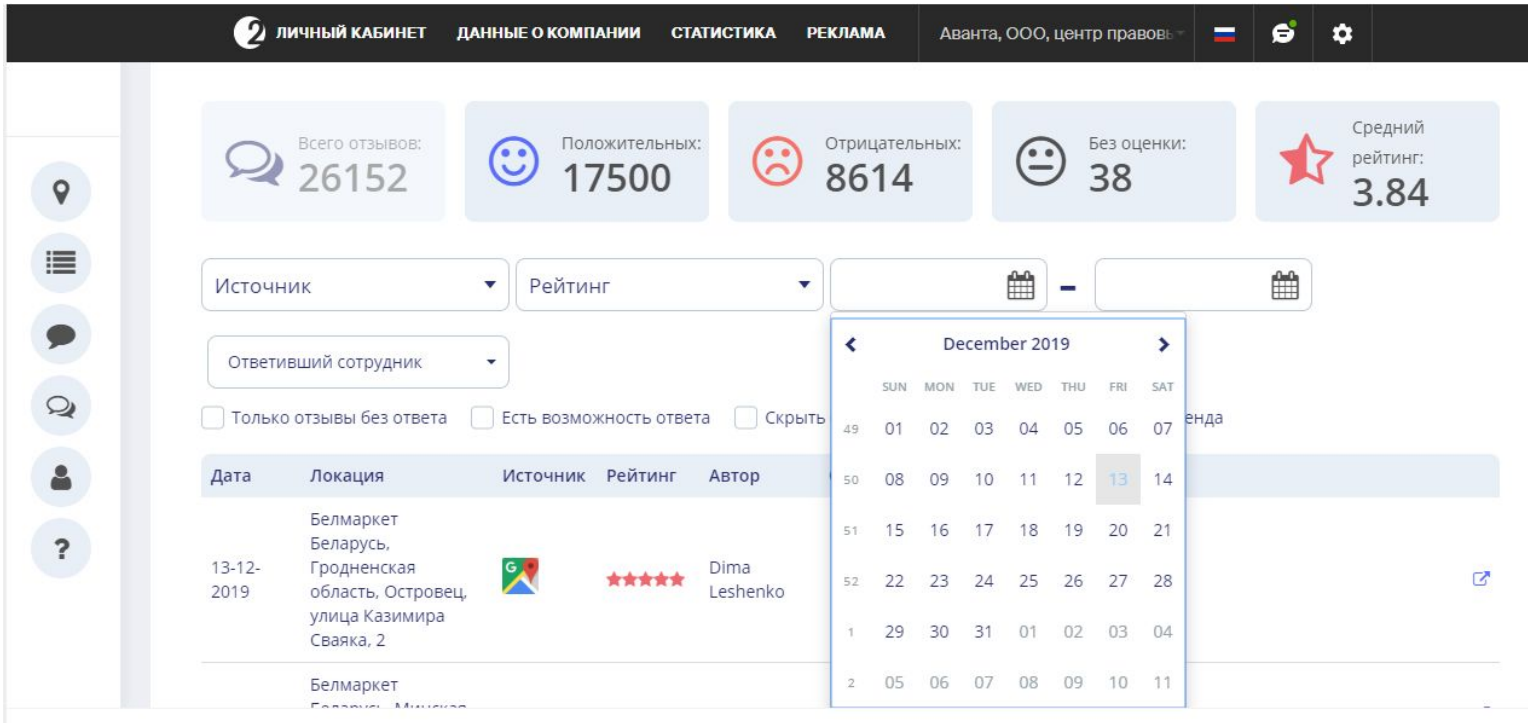

#### Уровни доступов

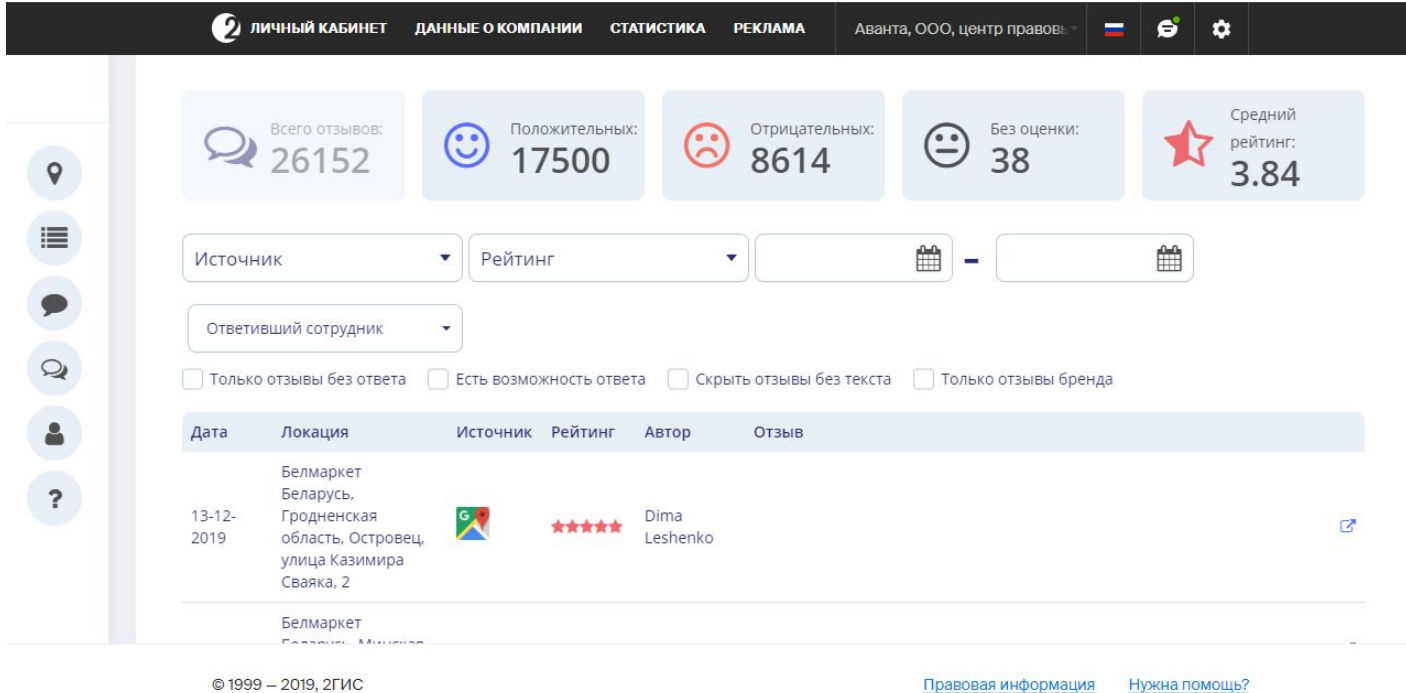

#### Официальный ответ компании

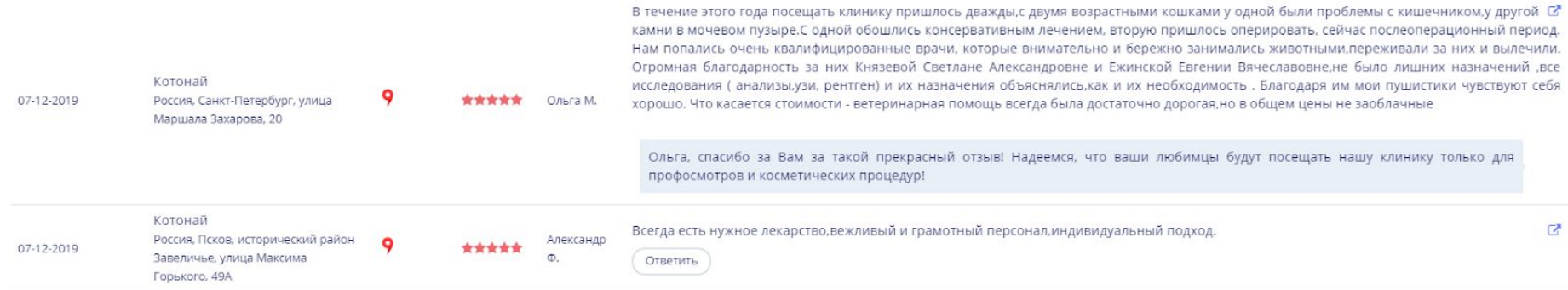

#### Вопросы и ответы

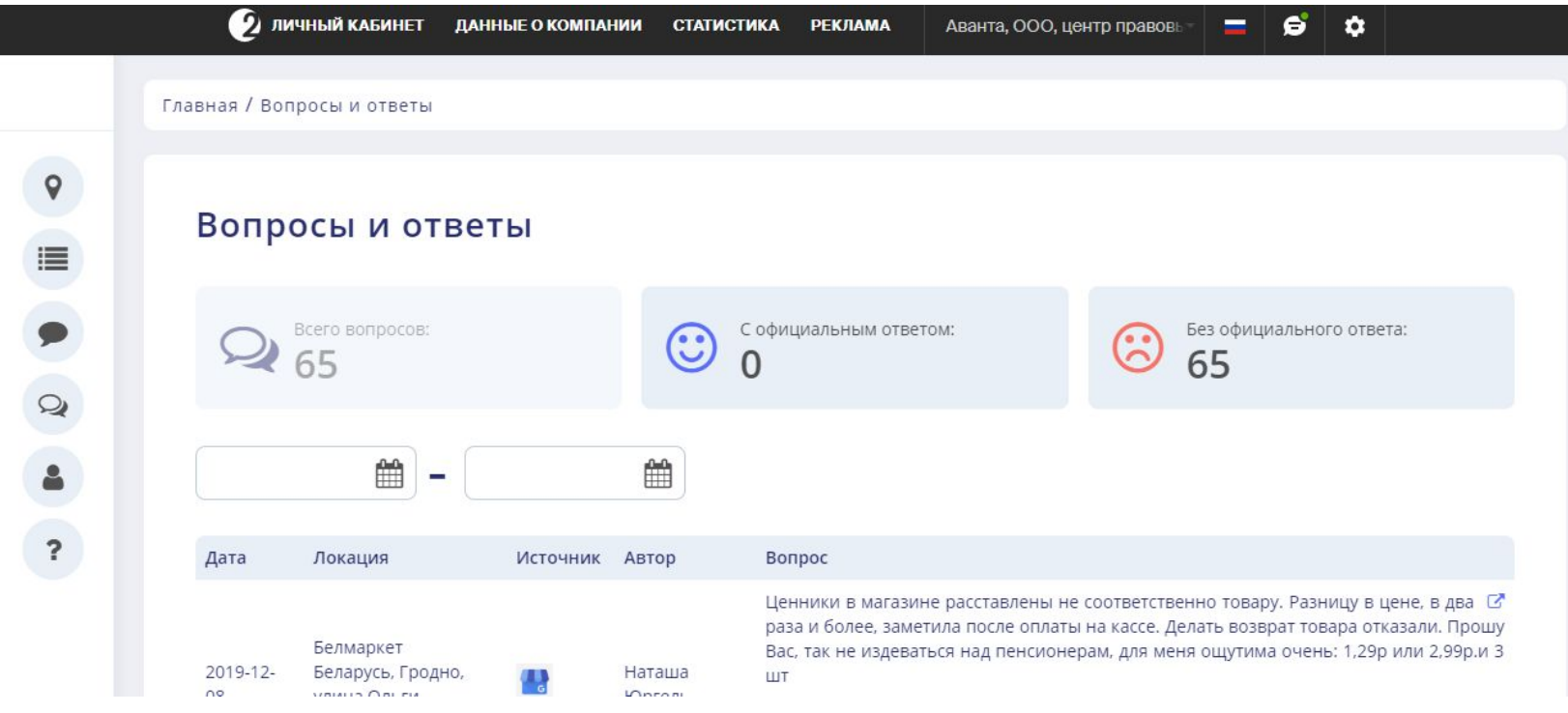

Раздел "Аккаунт" - подраздел "Профиль"

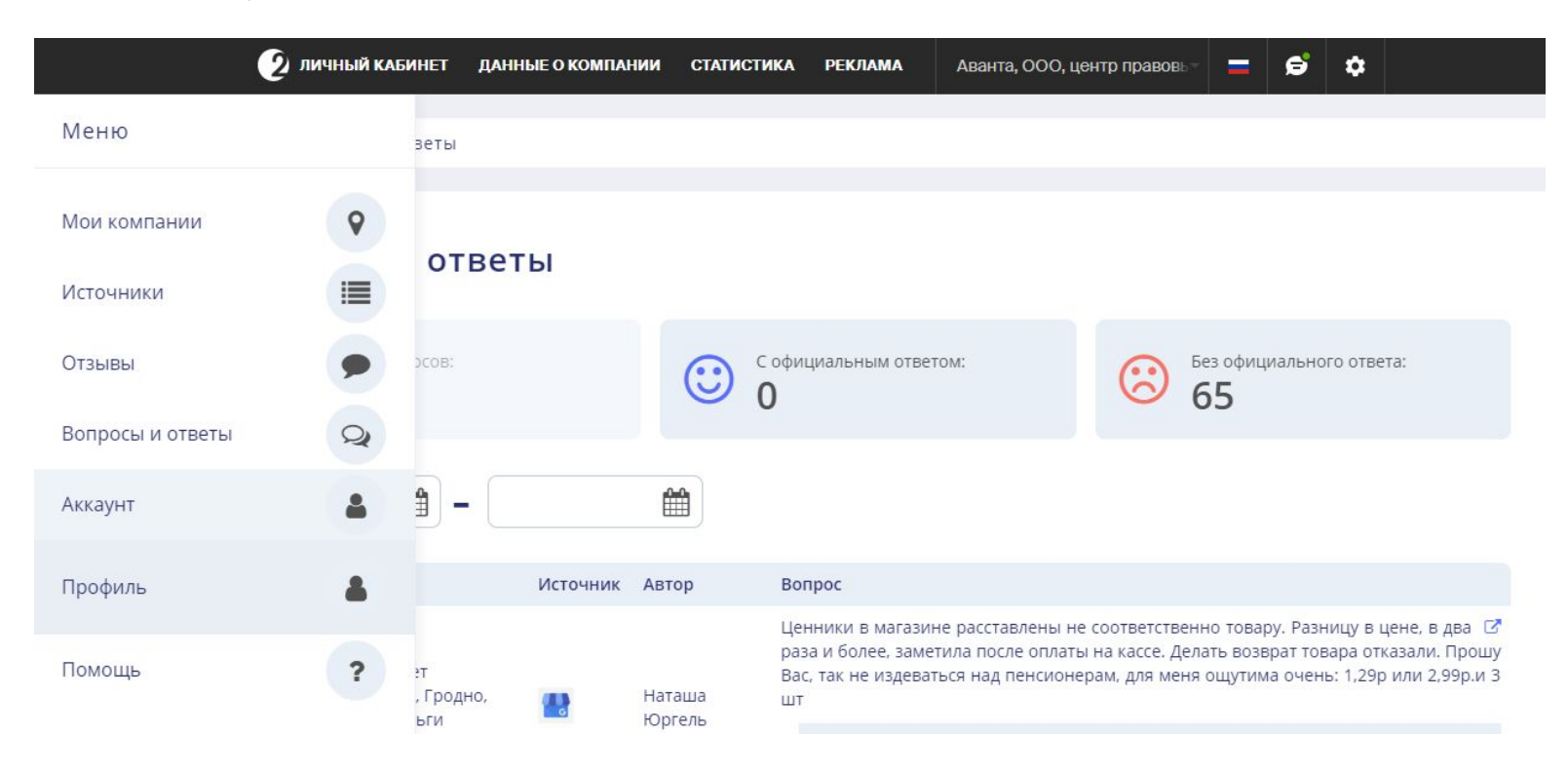

Управление личными данными и уведомлениями

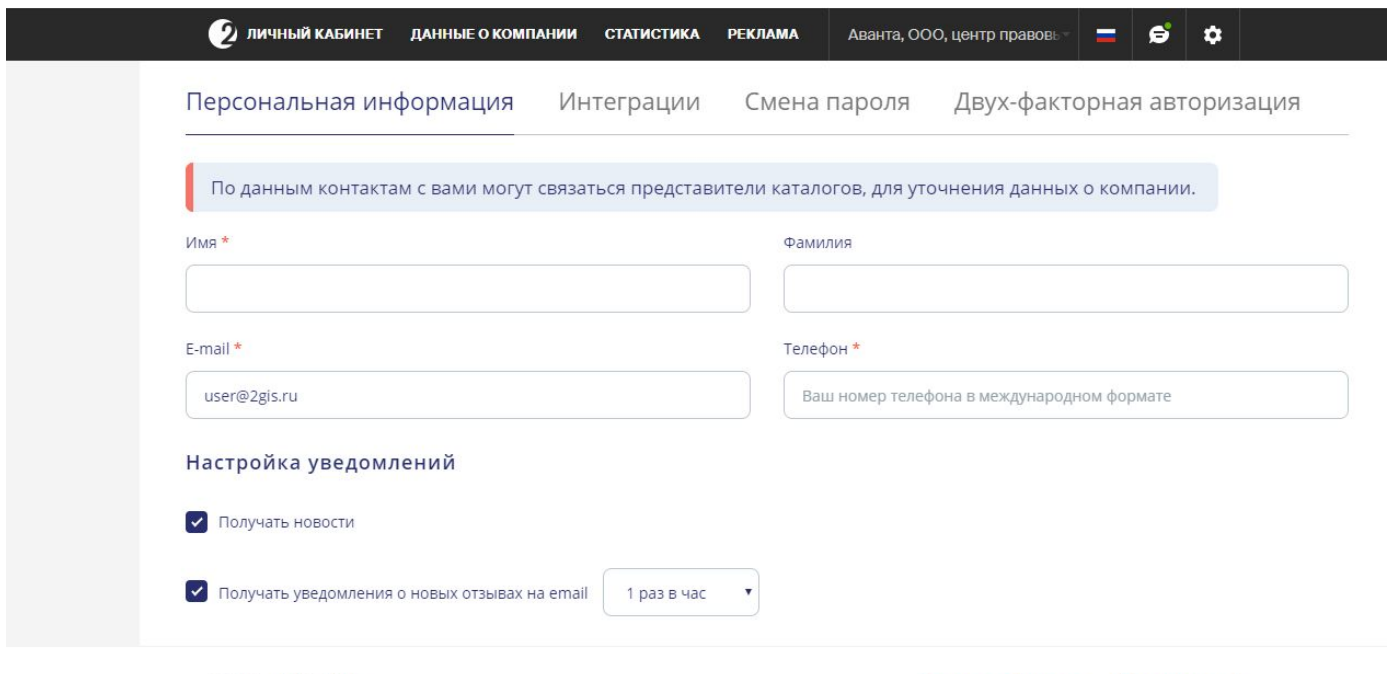

© 1999 - 2019, 2ГИС

Правовая информация Нужна помощь?

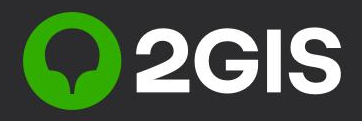

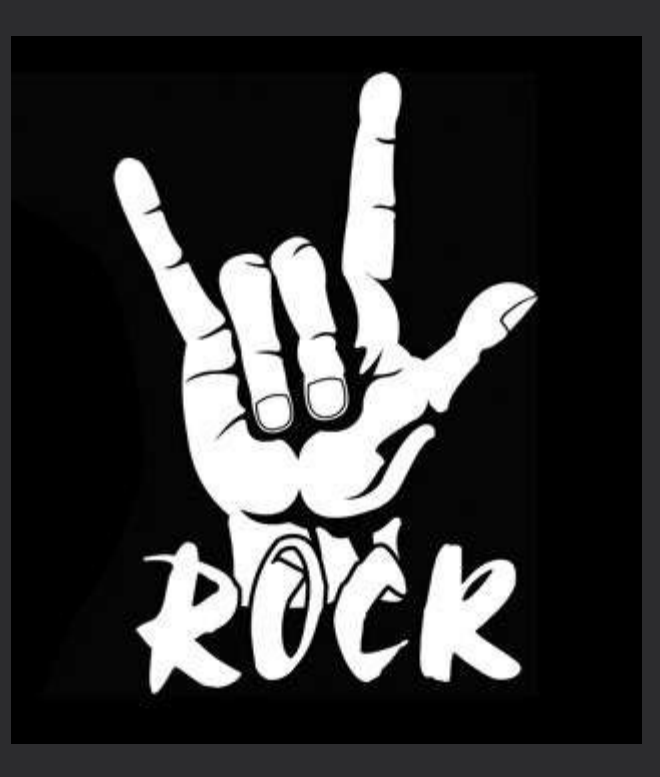

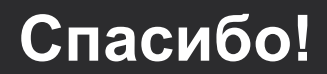